### **Using "Annotator Rationales" to Improve Machine Learning for Text Categorization**

Omar F. **Zaidan**Jason **Eisner**Christine D. **PiatkoJohns Hopkins University**

NAACL HLT 2007 – Rochester, NY Tuesday April 24th, <sup>2007</sup>

**{ <sup>|</sup> ozaidan jason| } cpiatko @cs.jhu.edu**

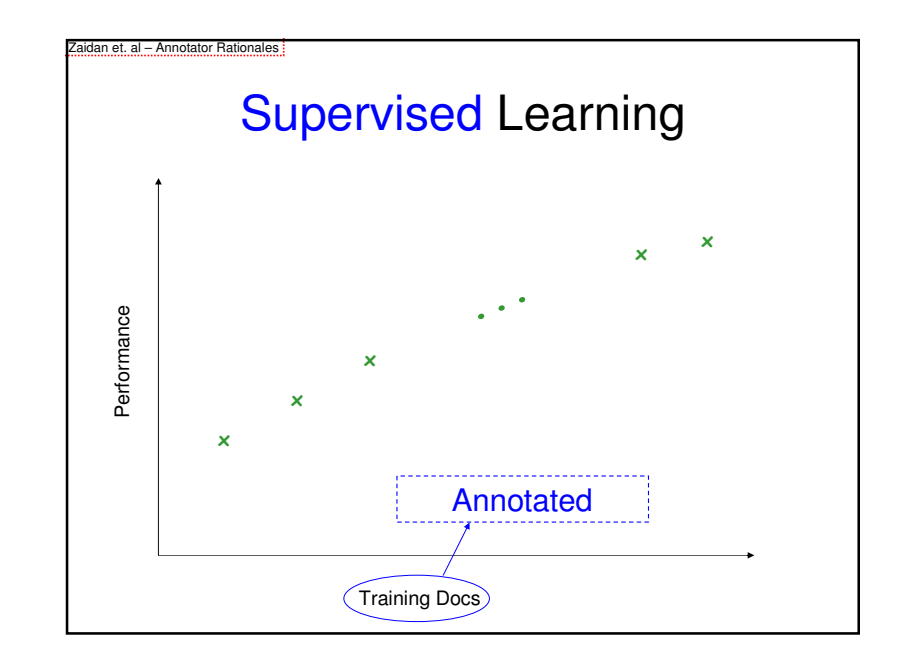

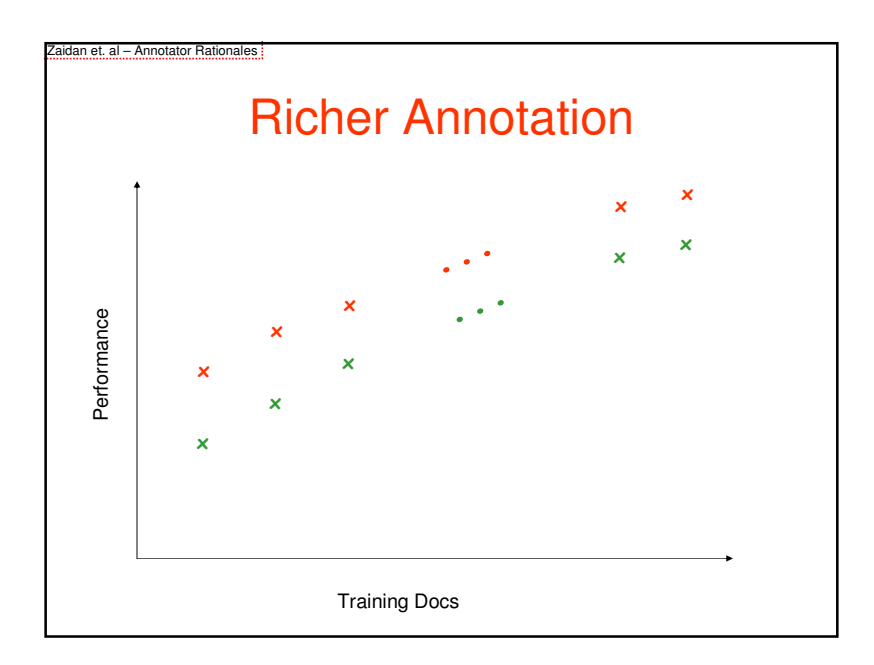

idan et. al – Annotator Rationales

## Richer Annotation?

- Usually, an annotator indicates **what** the correct answer is.
- We propose the annotator also indicate **why**.
- ⇒ Each training example provides data about its<br>مطالعات مطالع class *and* why.
- $\Rightarrow$  Richer annotation provides more data.
- Idea #1: <u>richer annotation</u> can aid ML.
- Idea #2: **richer** better use of our time than **more**.

1

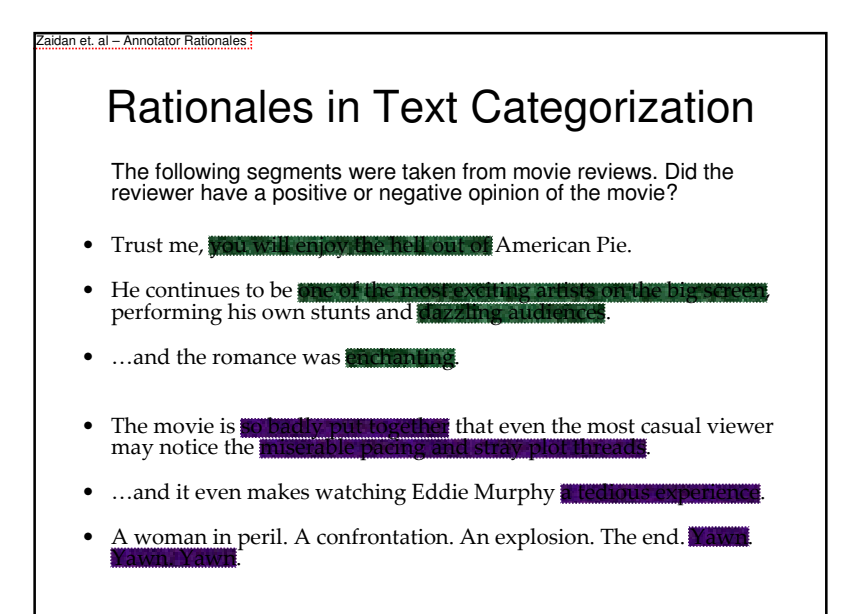

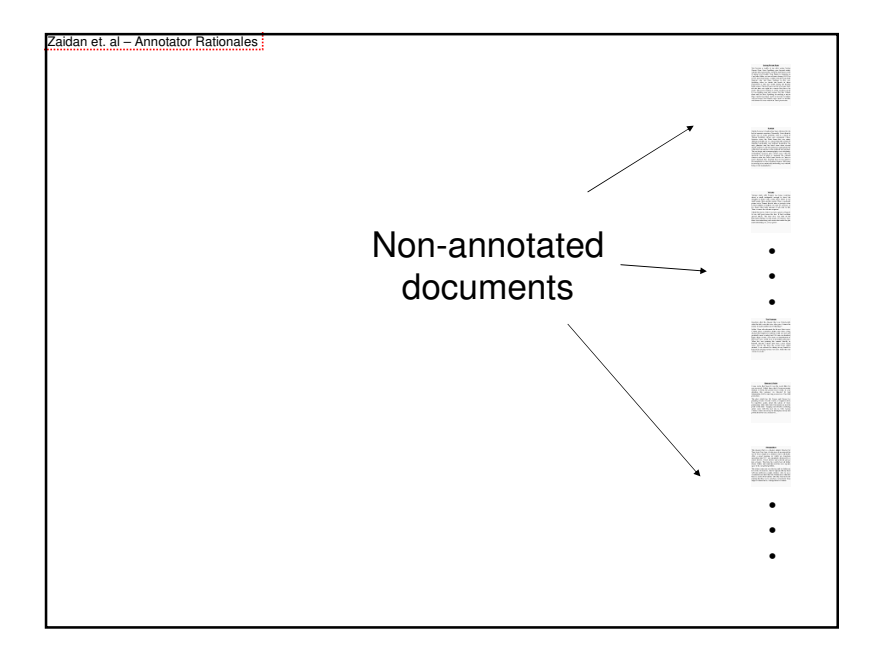

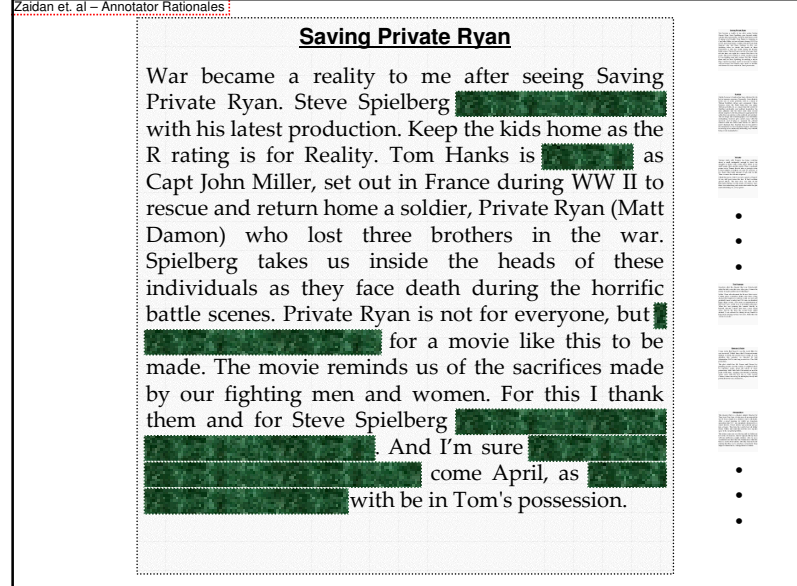

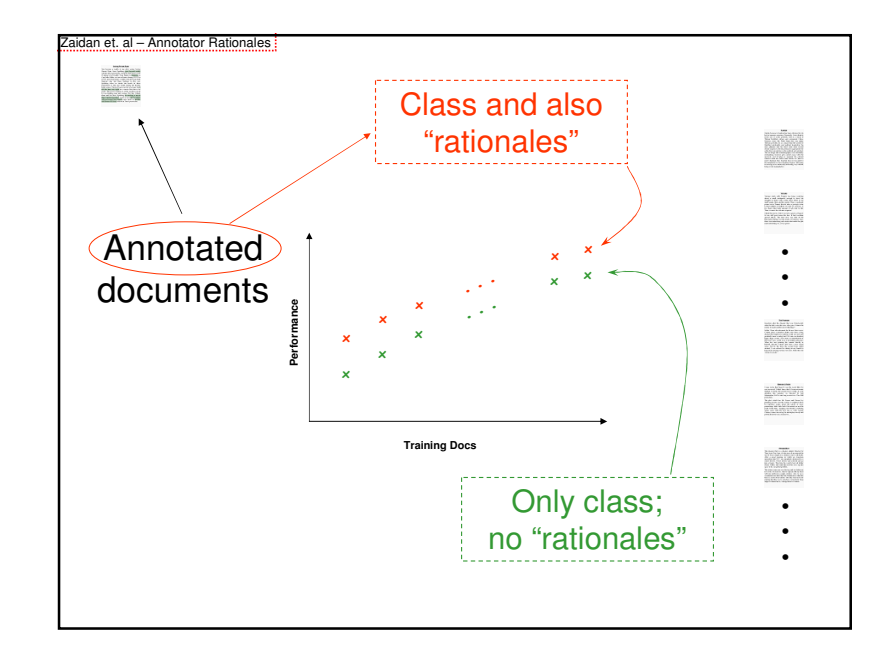

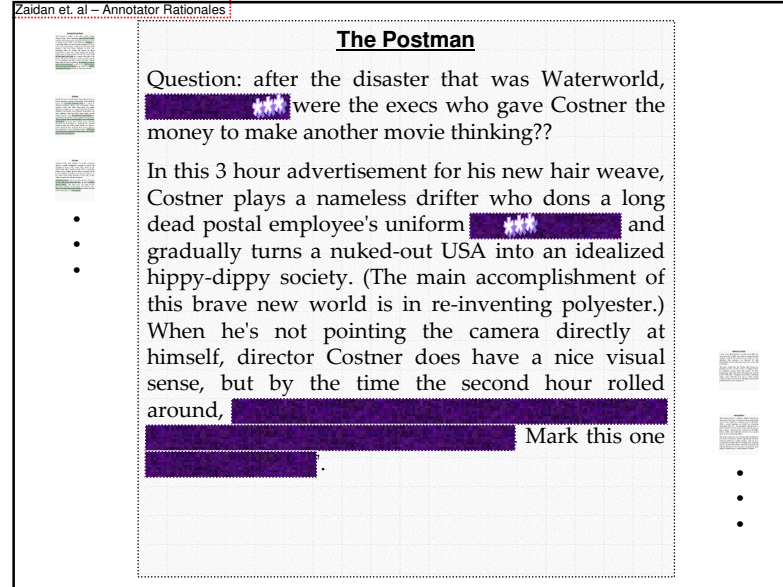

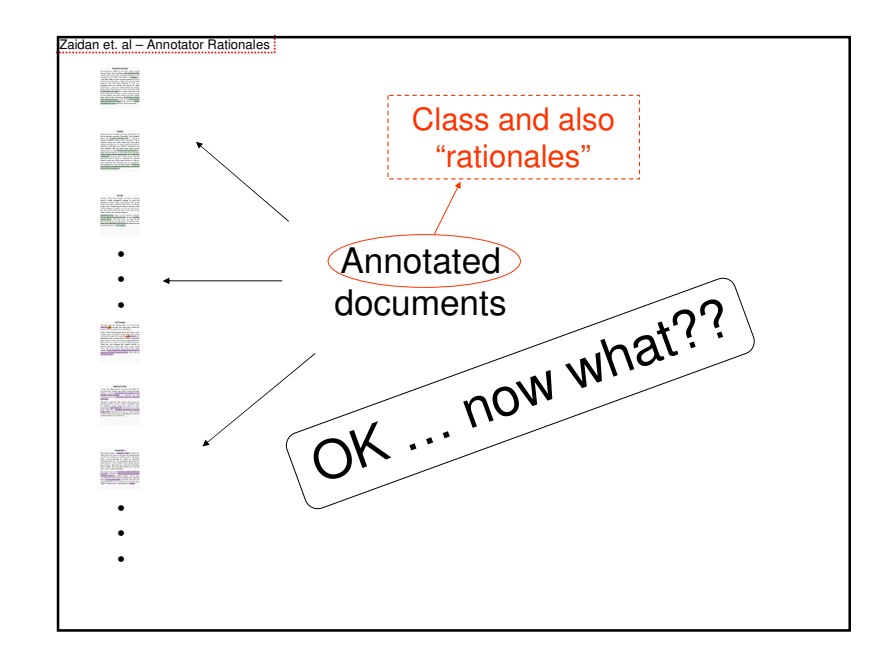

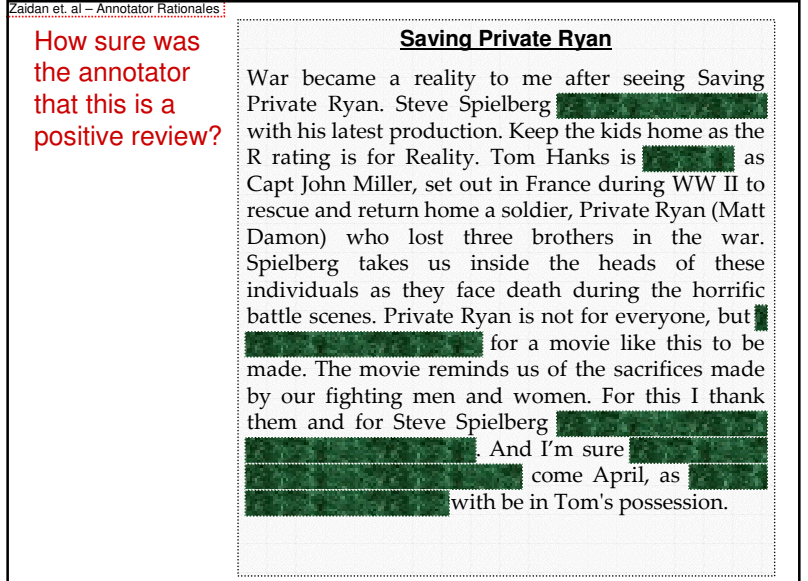

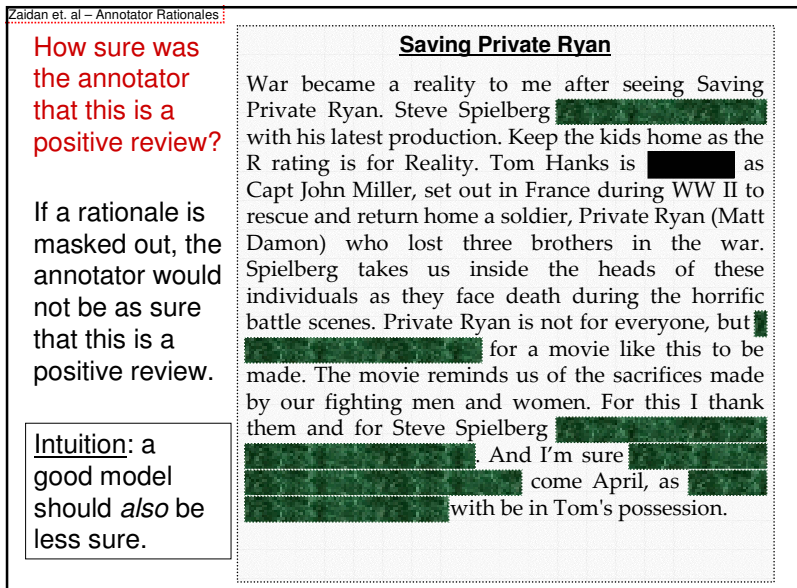

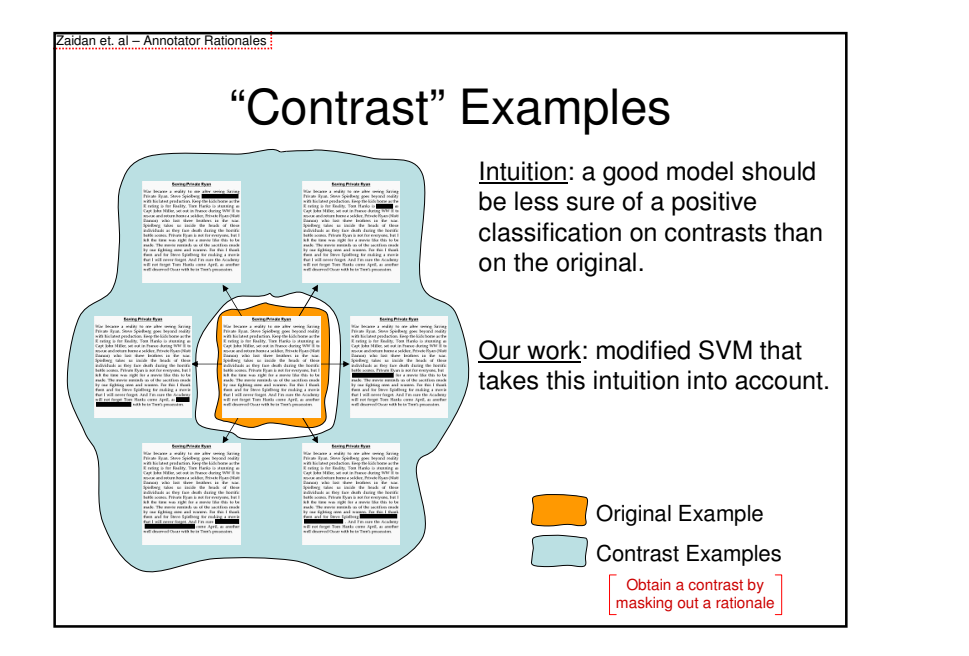

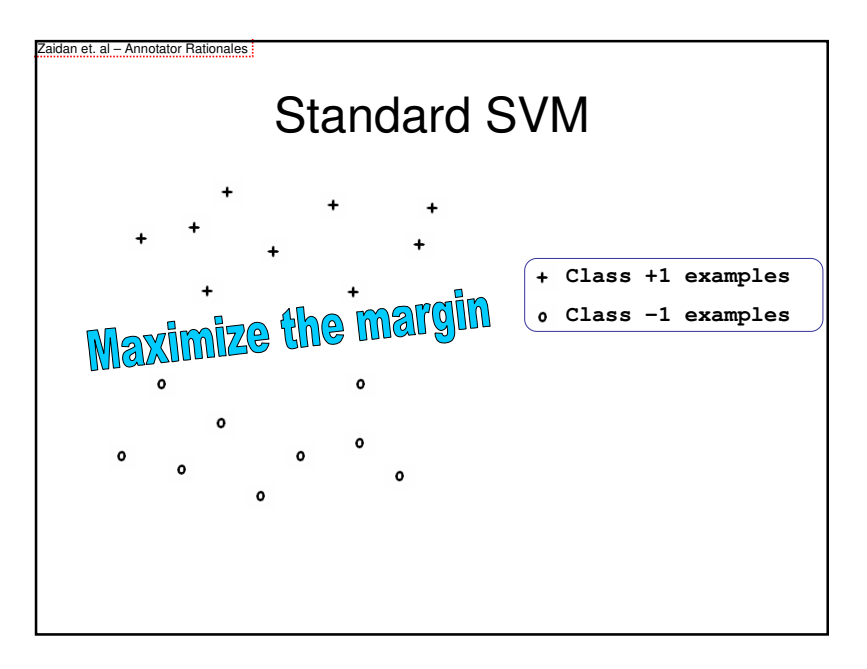

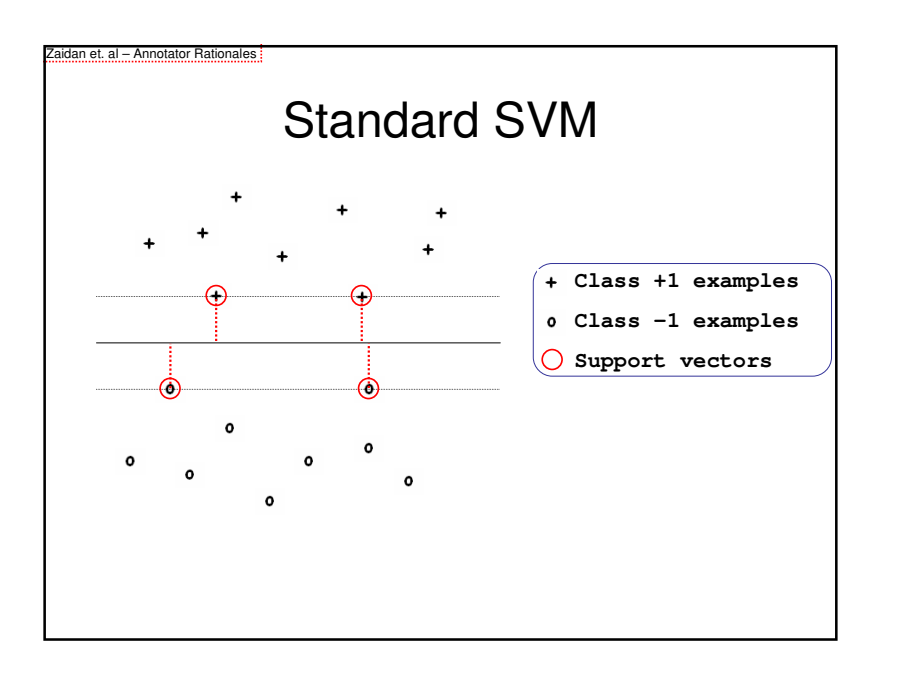

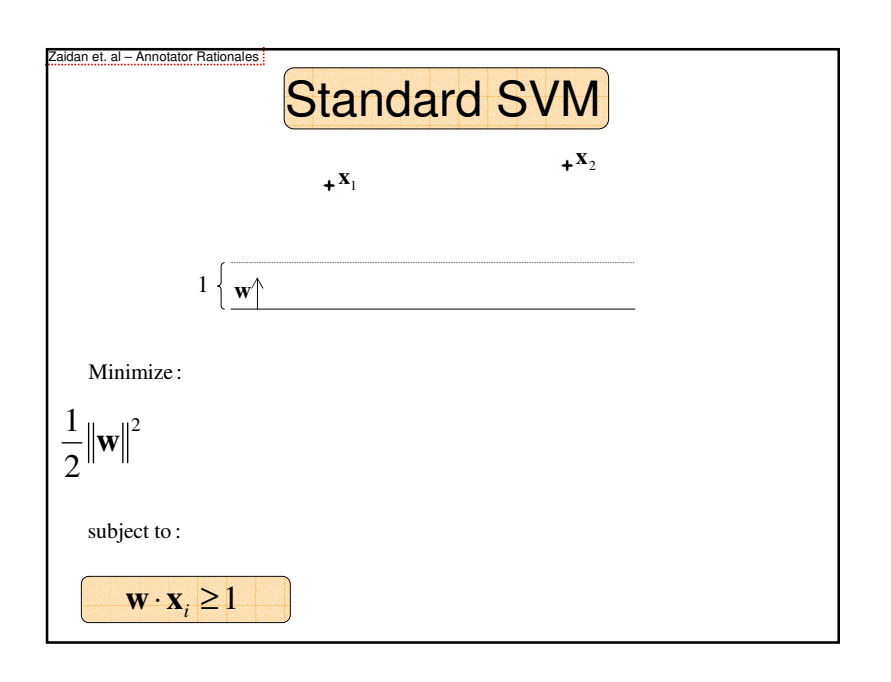

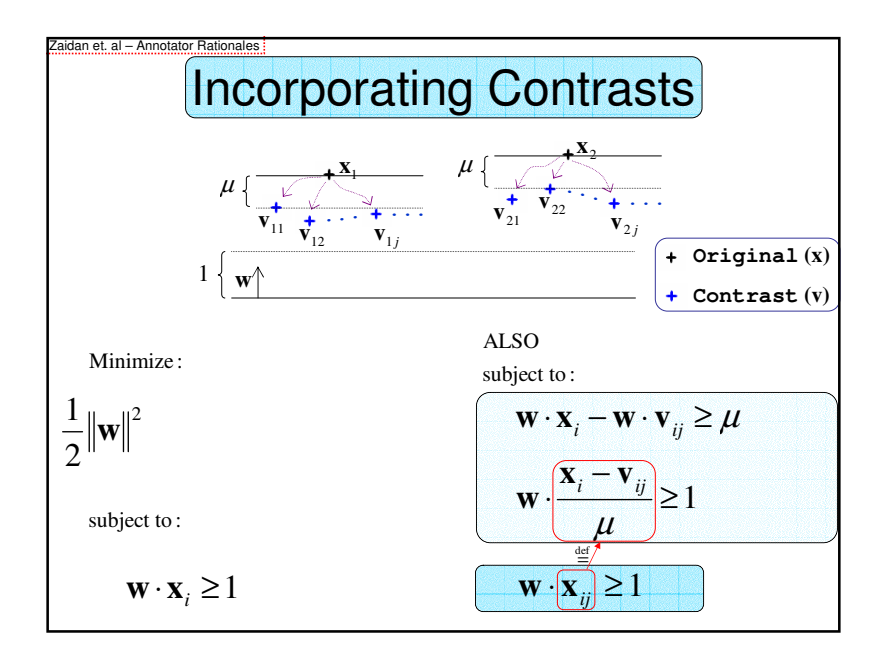

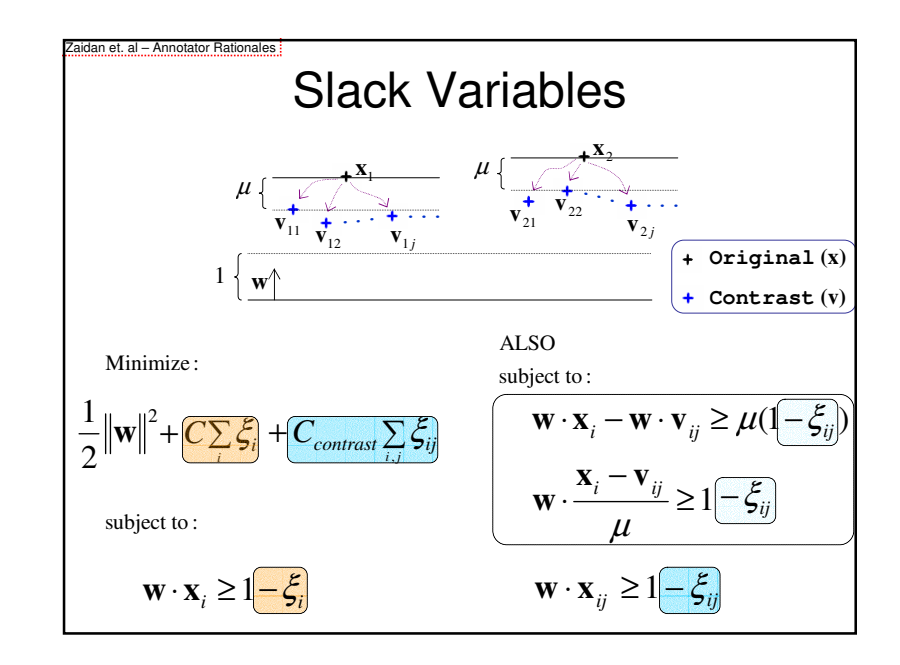

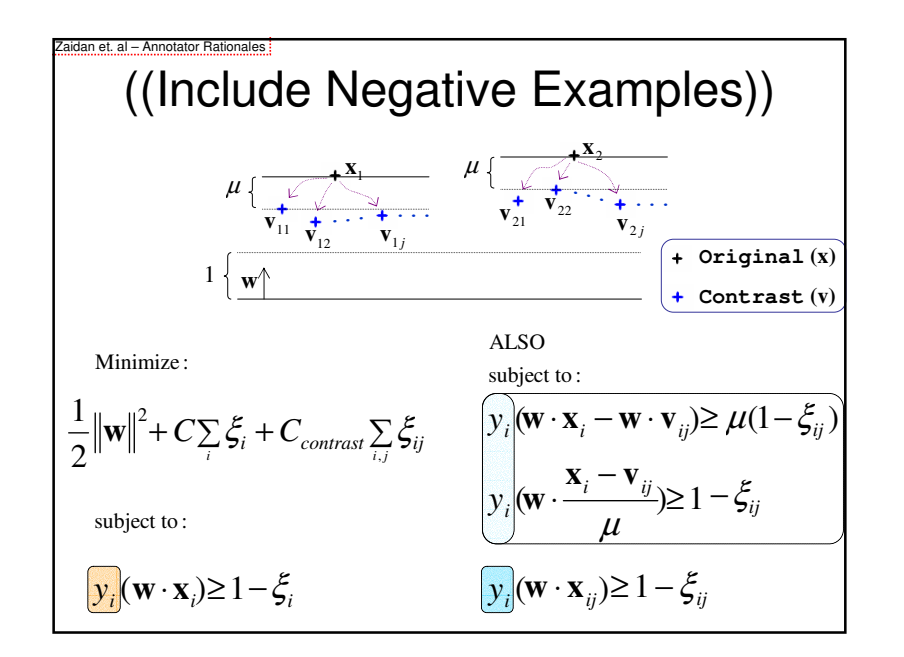

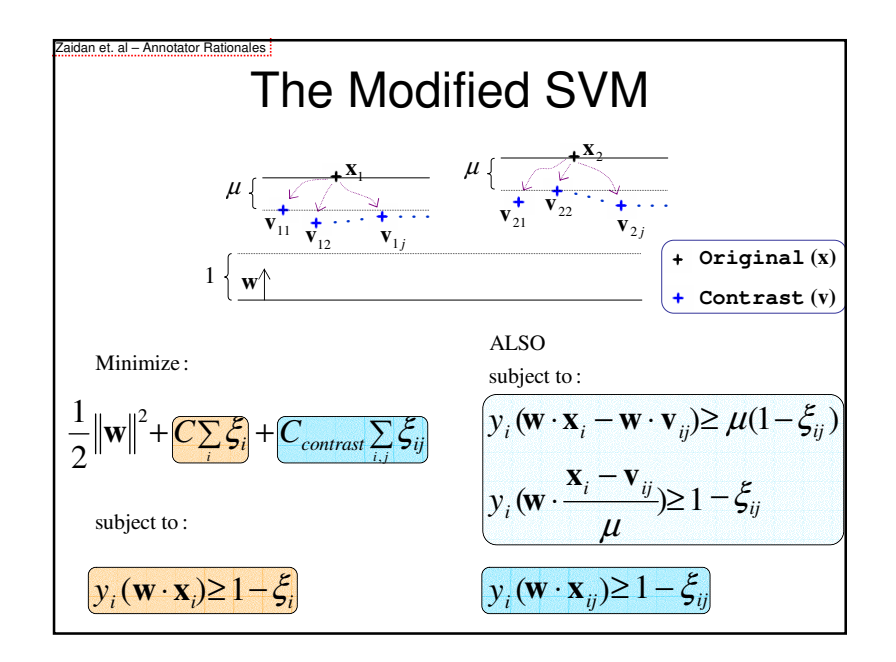

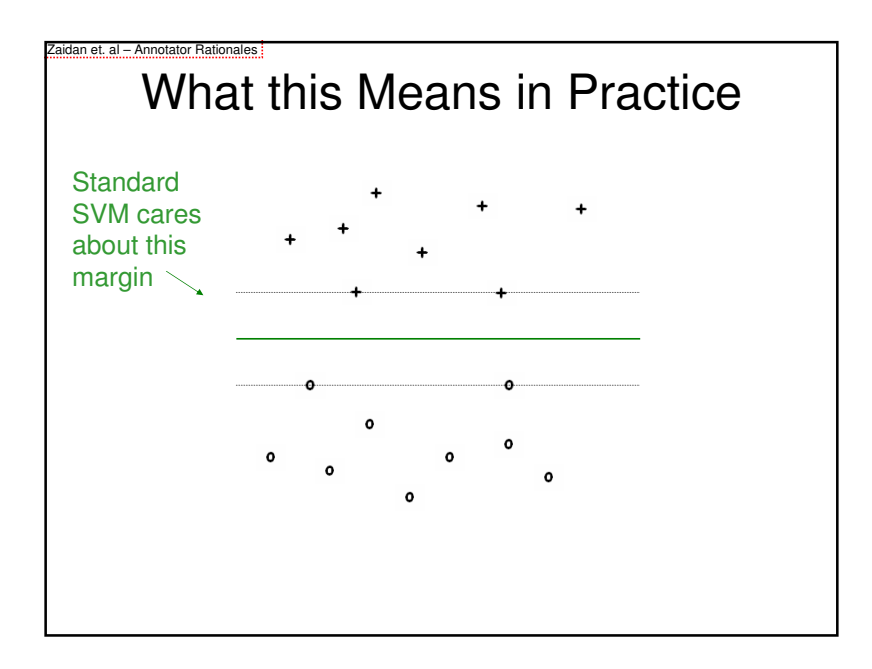

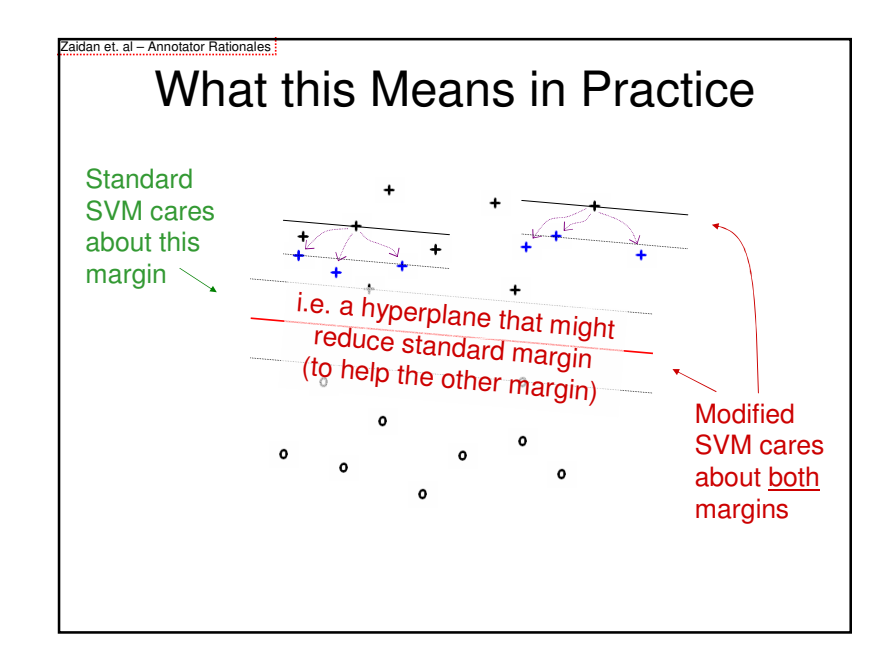

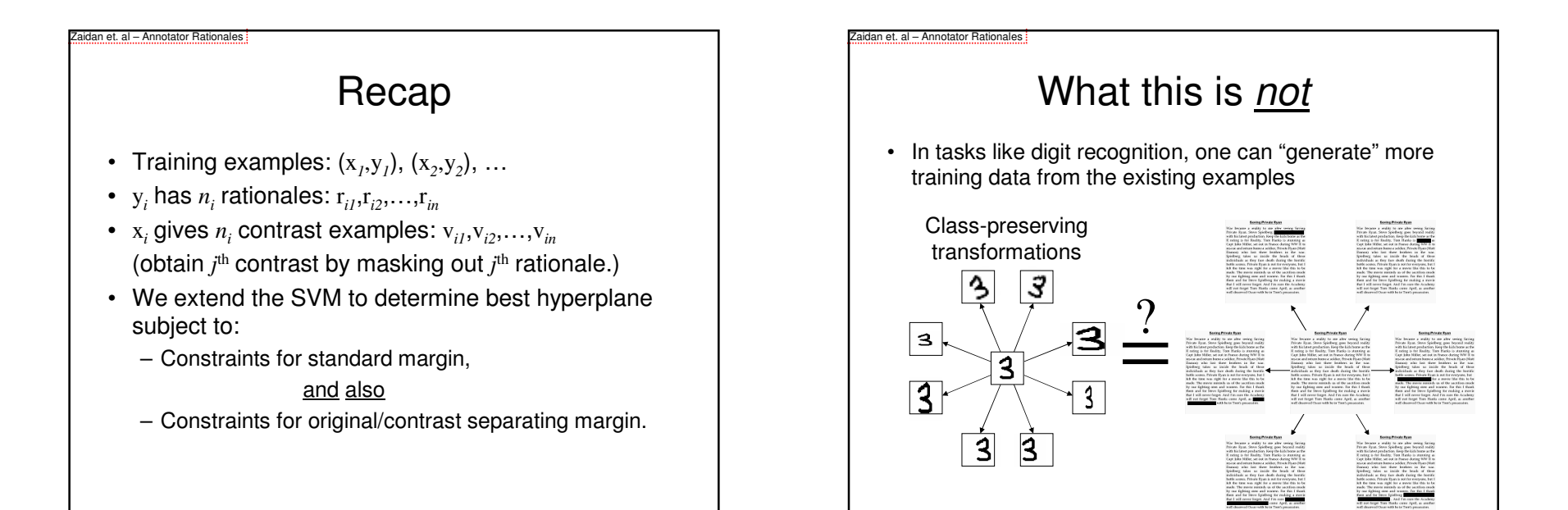

#### 6

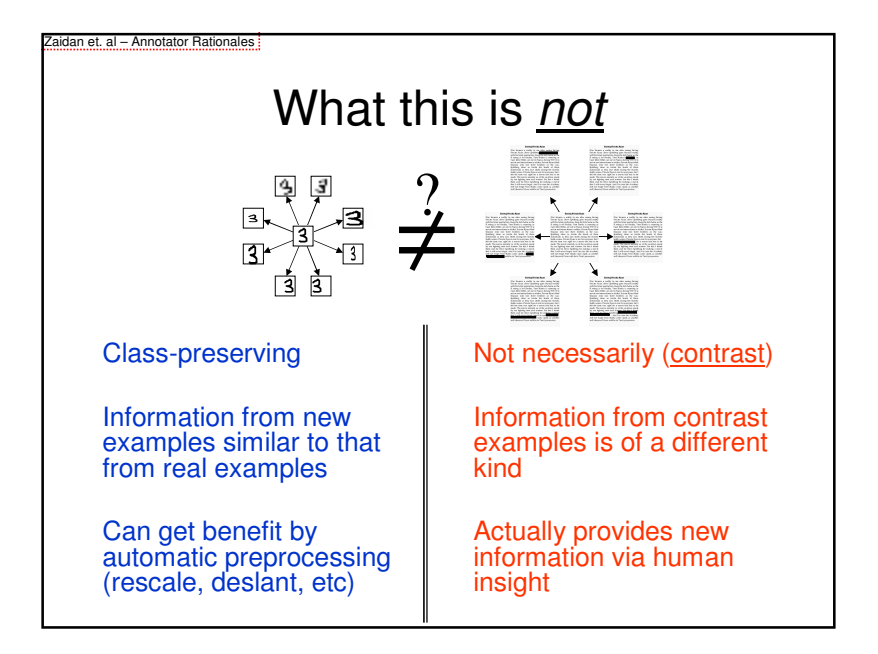

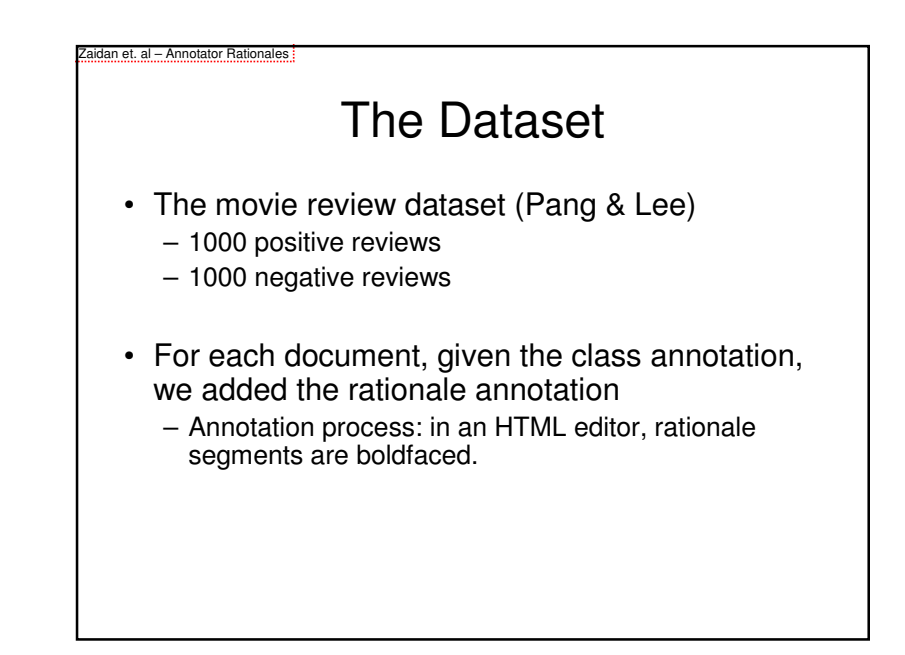

#### Zaidan et. al – Annotator Rationales Annotation Time

- How big is the overhead for annotating rationales?
- Ought to establish that richer annotation is a good use of an annotator's time.
	- vs. just annotating more documents
- One can imagine three annotation tasks:
	- **T1**: given document, annotate the class.
	- **T2**: given document and gold standard class, annotate the rationales.
	- **T3**: given document, annotate both the class and the rationales.
- 50 docs/task given to four annotators

#### aidan et. al – Annotator Rationales

### Annotation Time

- **T1**: given document, annotate the class.
- **T2**: given document and gold standard class, annotate the rationales.
- **T3**: given document, annotate both the class and the rationales.
- We found that Time(**T3**) <sup>≈</sup> 2 x Time(**T1**)
- Even though on average 8.3 rationales/doc + class!
- Annotator already needs to find rationales to determine class. Extra work is only to make them explicit:

 $Time(T3) < Time(T1) + Time(T2)$  by about 20%

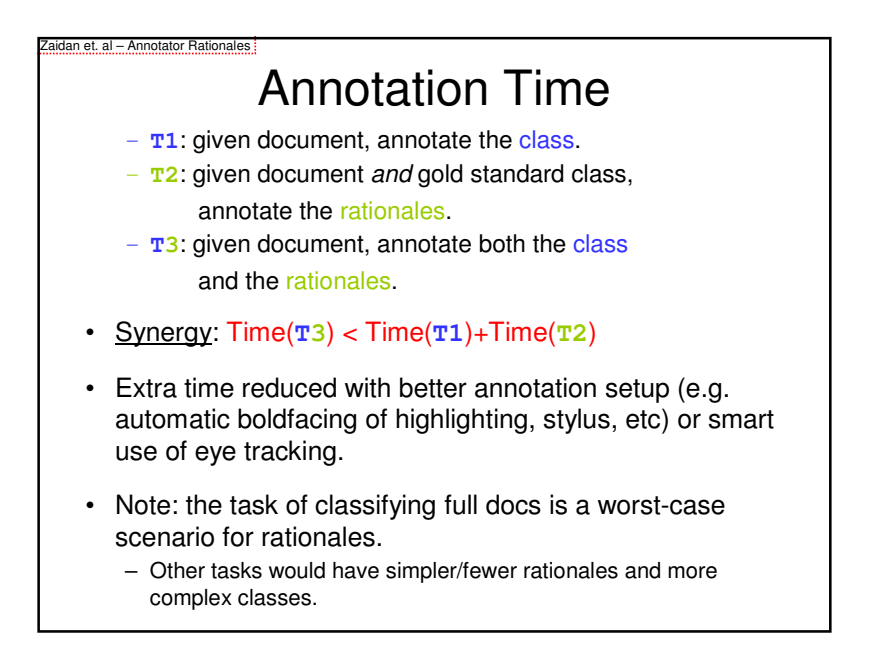

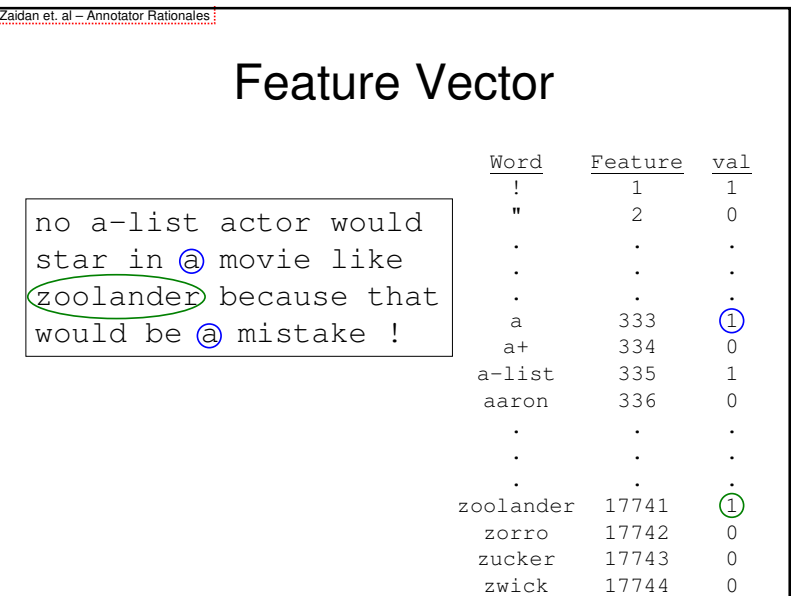

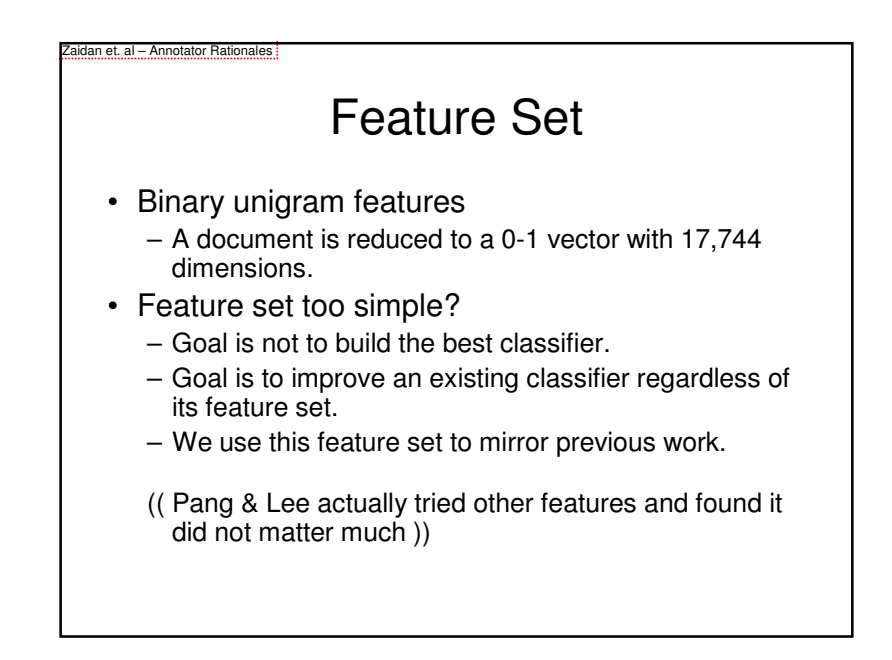

Zaidan et. al – Annotator RationalesLet's see some experimental results...

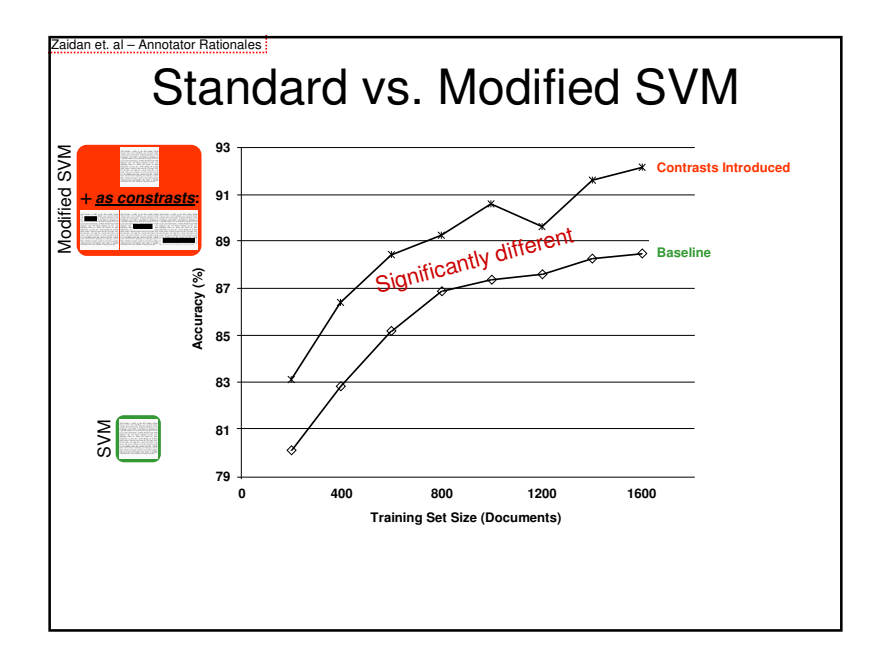

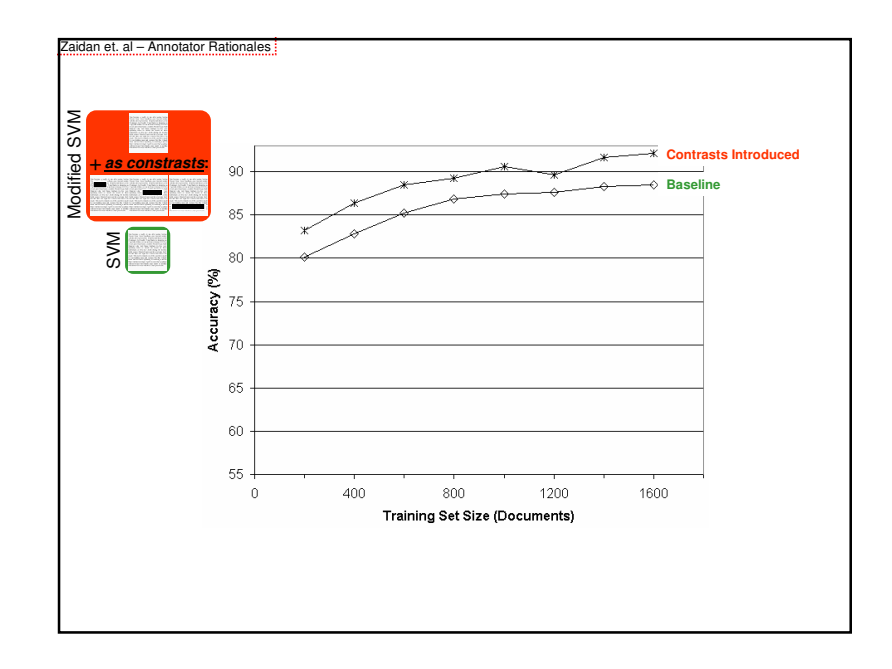

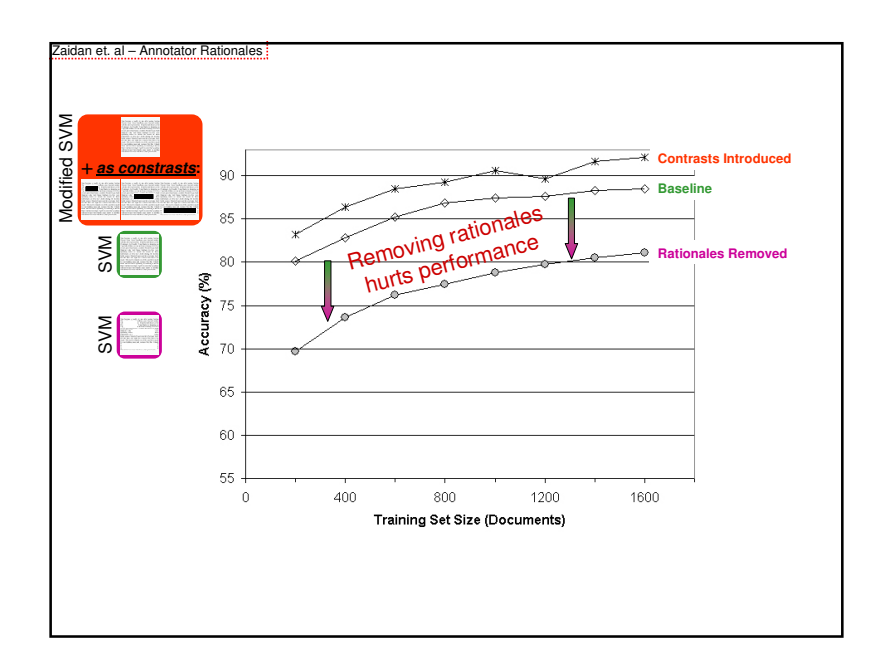

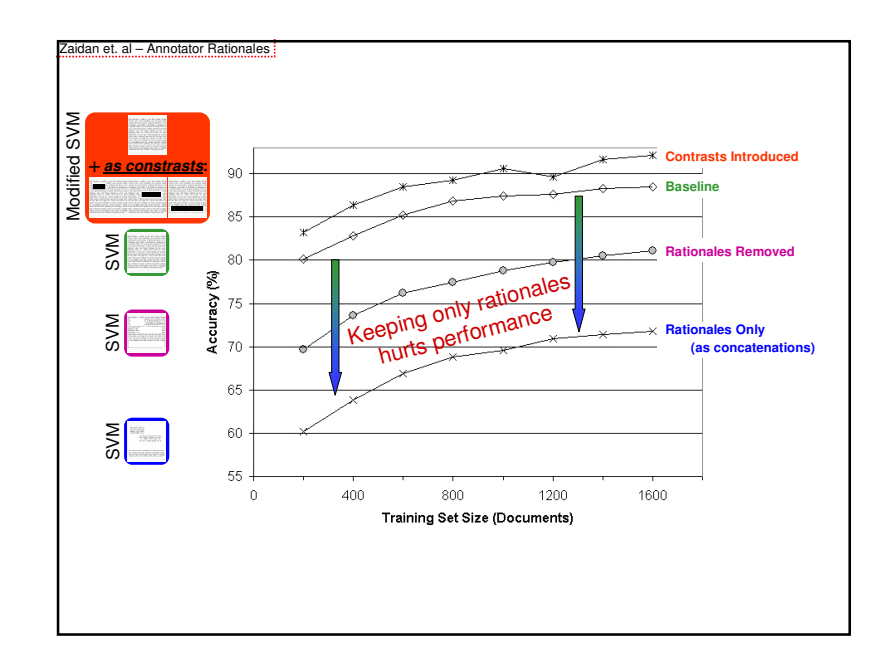

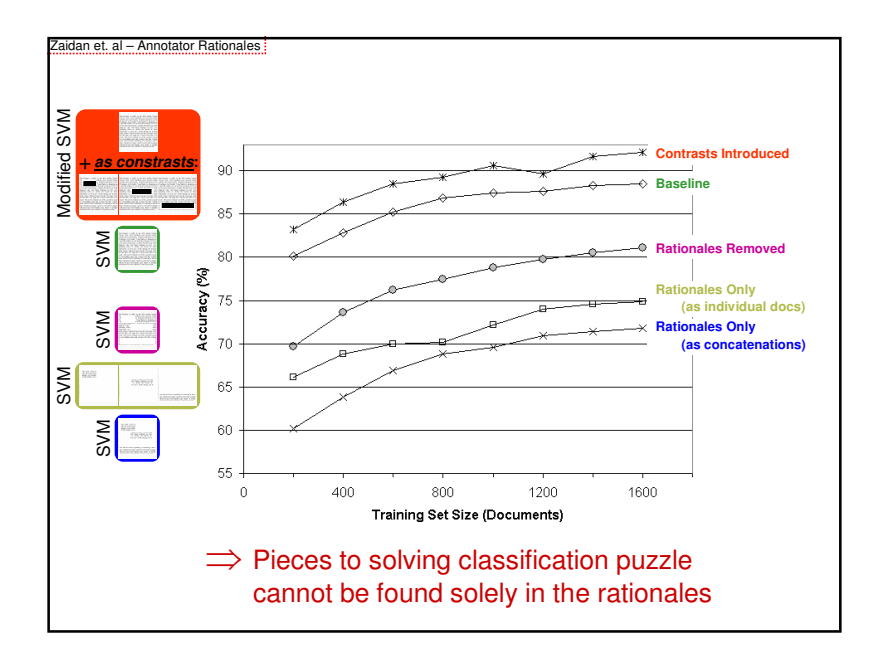

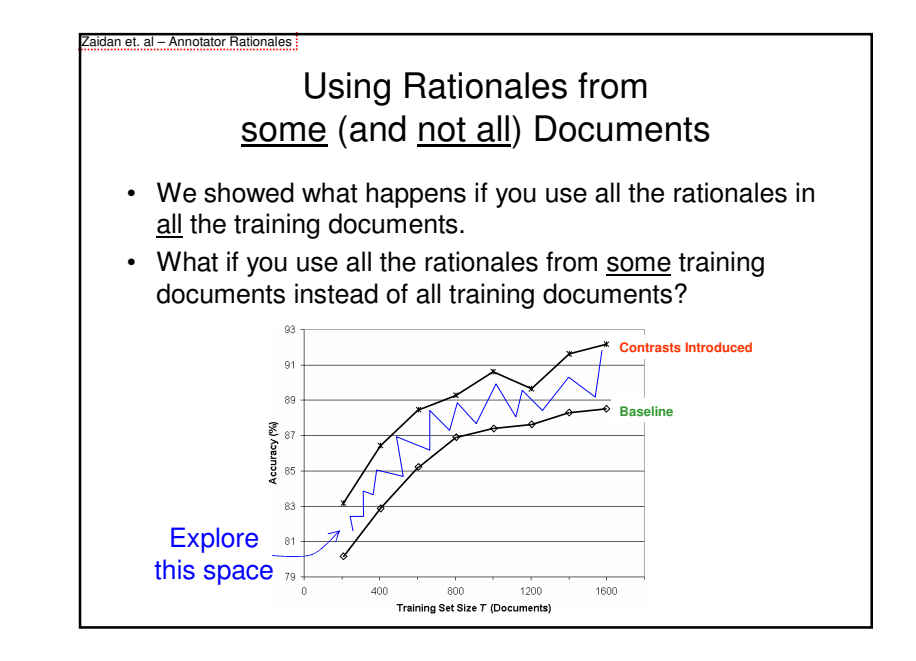

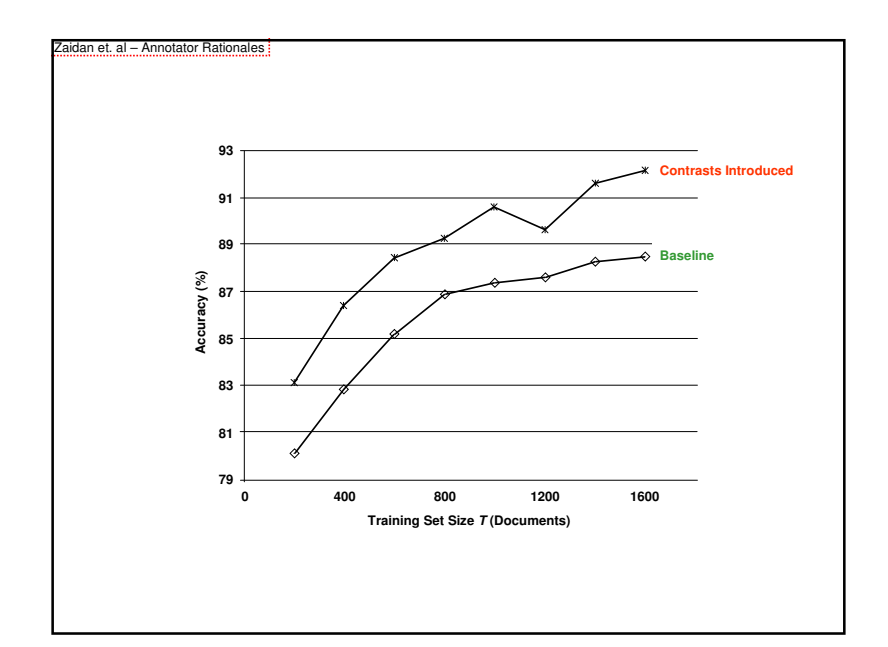

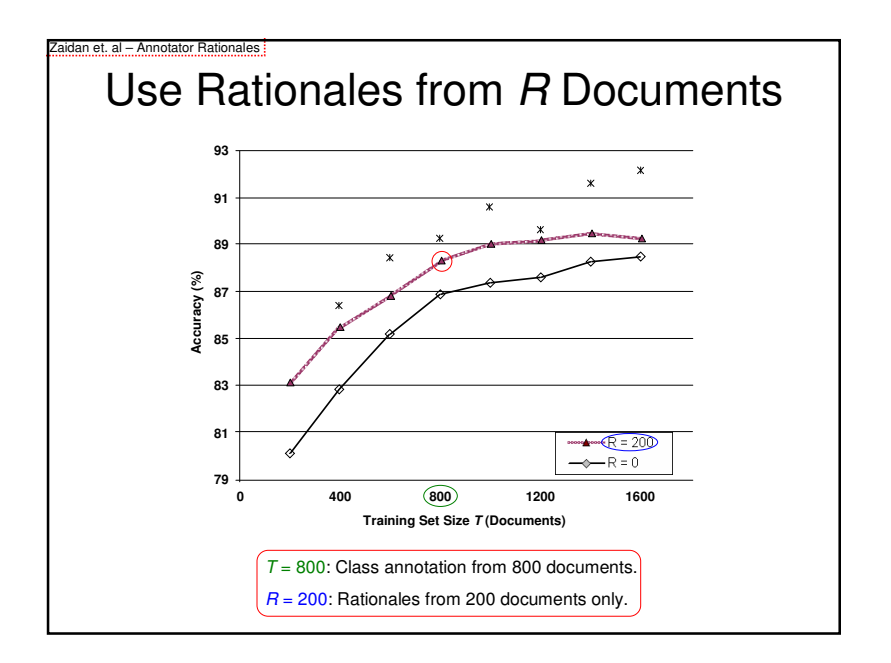

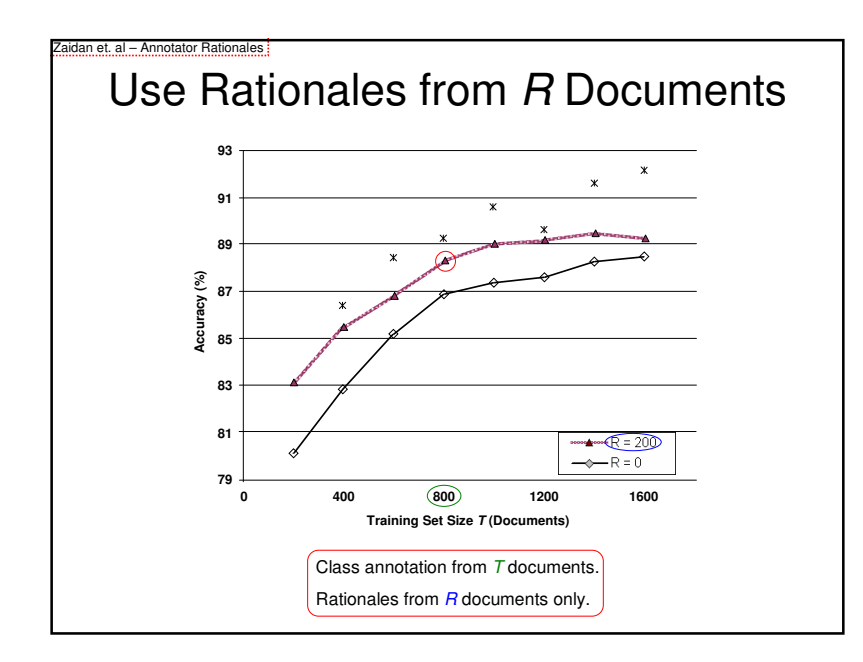

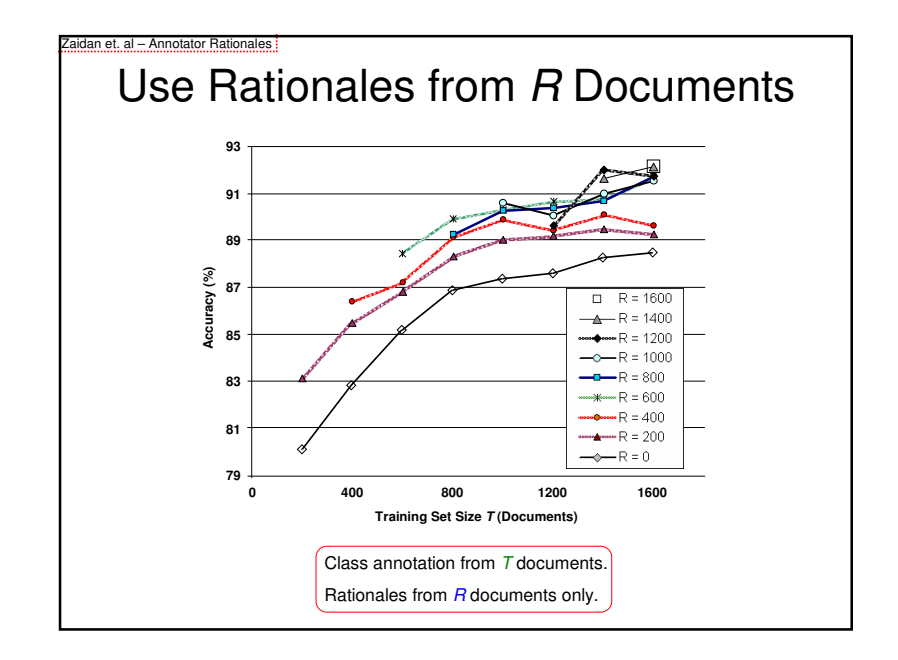

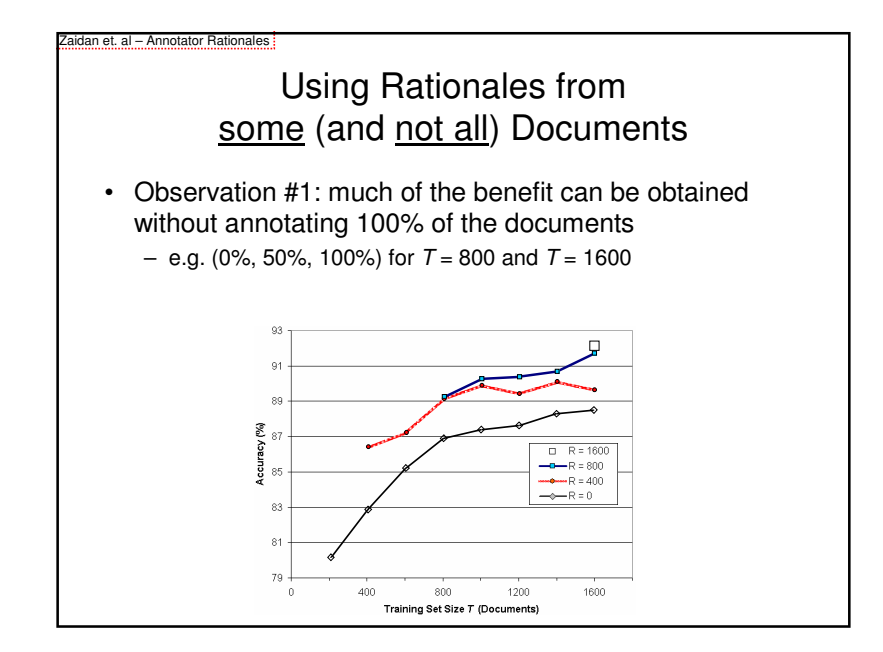

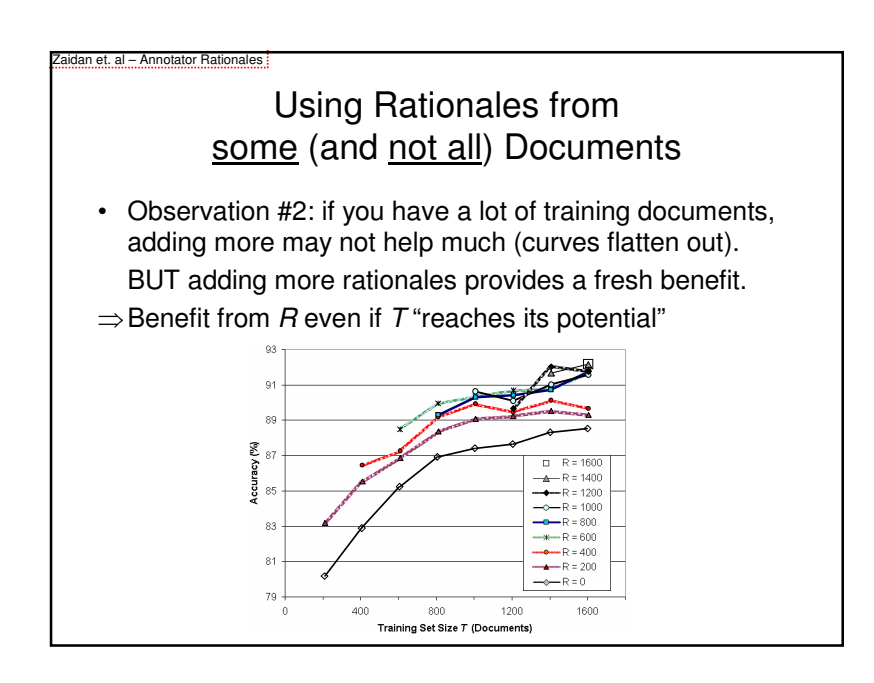

# Simulating a "Lazy Annotator"

Zaidan et. al – Annotator Rationales

- In last few experiments, we kept all rationales from some training documents.
	- R=200 and T=800 means 600 documents contributed no contrast examples. Each of the 200 R documents<br>contributes of its rationalss contributes *all* its rationales.
- What if we keep some rationales from all documents?
	- Instead of using all the rationales in 200 documents, use the same number of rationales *spread out* over all 800 documents.

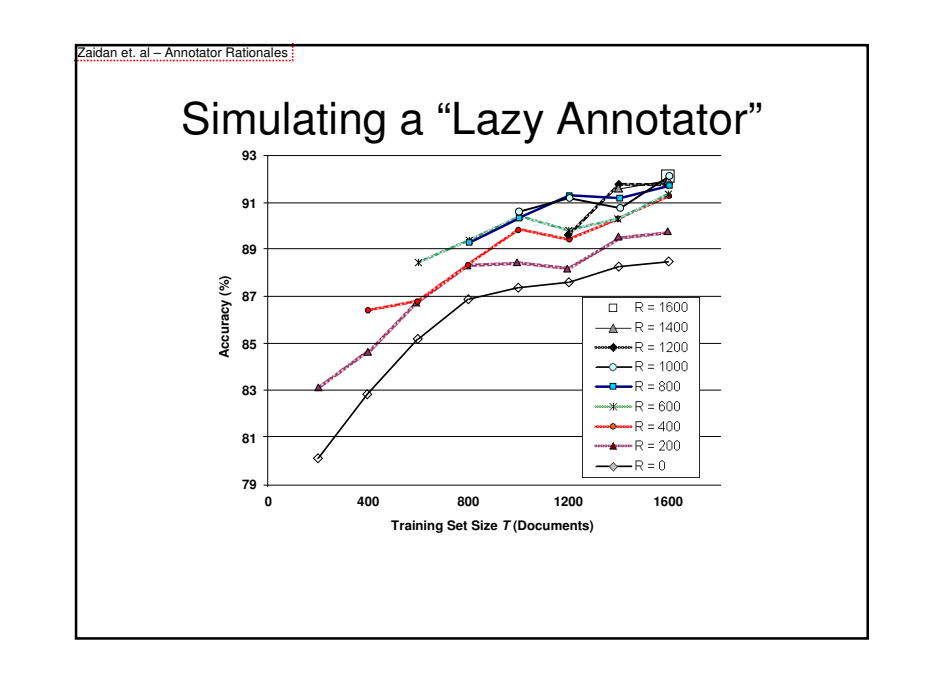

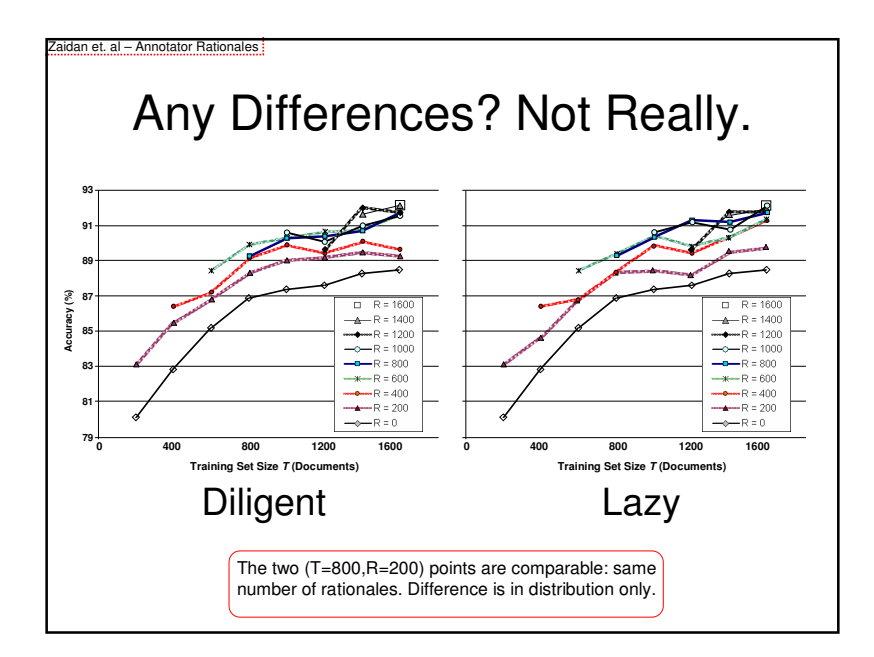

#### aidan et. al – Annotator Rationales

### Simulating a "Lazy Annotator"

- Experiment simulates a not-so-diligent annotator
	- This might be more common in reality.
	- Likely to pick 'obvious' rationales, yielding faster rationale annotation.
	- Also, obvious rationales may prove to be better.

(Though experiment doesn't test for that; rationales were picked at random)

# Big Picture

• Idea #1: <u>richer annotation</u> can aid ML.

Zaidan et. al – Annotator Rationales

- Idea #2: **richer** better use of our time than **more**.
- Example of richer annotation: <u>rationales</u>.
- Developed and tested one method to use rationales (our extended SVM).
- Simulated degree of <u>annotator laziness</u>.
- *Bonus*: annotator knows nothing about the ML method (or even feature set).

#### aidan et. al – Annotator Rationales

# Future Work

- More datasets:
	- Different task may require different kind of rationales.
	- Might also require different annotation tool.
- More experiments:
	- Examination of annotation process.
	- Real experiments to see effect of a lazy annotator.
- More models:
	- Generative models: model annotation of rationales as a noisy process (annotators are not perfect).
	- Potentially other discriminative methods.

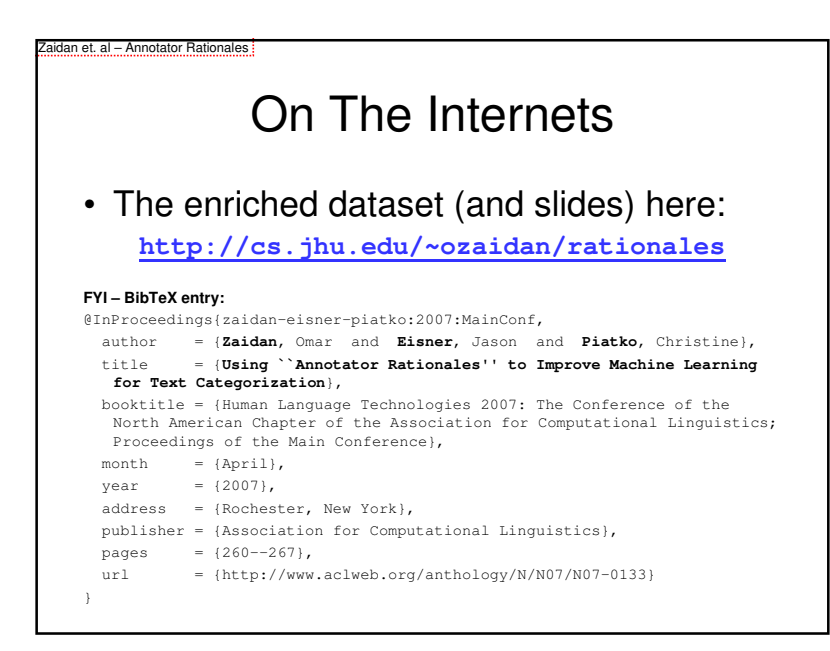